## Free download Maple 14 tutorial guides ebooks (Read Only)

A Tutorial Guide to AutoCAD Release 14 SolidWorks 2015 Reference Guide SOLIDWORKS 2018 Reference Guide SOI IDWORKS 2020 Reference Guide Commands Guide Tutorial for SolidWorks 2013 Commands Guide Tutorial for SolidWorks 2012 Commands Guide Tutorial for SolidWorks 2011 AutoCAD 2019 Tutorial Guide to AutoCAD 2020 Tutorial Guide to AutoCAD 2021 Tutorial Guide to AutoCAD 2011 Tutorial Guide to AutoCAD 2018 Tutorial Guide to AutoCAD 2016 Tutorial Guide to AutoCAD 2017 Tutorial Guide to AutoCAD 2024 Tutorial Guide to AutoCAD 2022 Tutorial Guide to AutoCAD 2023 Tutorial Guide to AutoCAD 2025 Tutorial Guide to Autocad 2013 Tutorial Guide to Official Guide to Certified SOLIDWORKS Associate Exams: CSWA, CSWA-SD, CSWSA-S, CSWA-AM (SOLIDWORKS 2019 - 2021) Tutorial Guide to Autocad 2012 - 2D IOS 14 Complete User Guide Tutorial Guide to AutoCAD 2012 Autodesk 3ds Max 2011: A Comprehensive guide Inspect what You Expect Making Bags, A Field Guide Autodesk Fusion 360: A Power Guide for Beginners and Intermediate Users (6th Edition) Performance Management Guide PDF Full View Accounting Principles, Chapters 14-27, Study Guide Autodesk 3ds Max 2019: A Comprehensive Guide, 19th Edition Autodesk Maya 2015 Basics Guide Autodesk Maya 2017 Basics Guide Guide to Speech Production and Perception Autodesk Fusion 360: A Power Guide for Beginners and Intermediate Users (4th Edition) Autodesk Maya 2023: A thieme handbuch der 2023-07-26 1/42 echokardiografie

Comprehensive Guide, 14th Edition

#### A Tutorial Guide to AutoCAD Release 14

1998

a tutorial guide to autocad release 14 is the ideal tool for learning the latest release of engineering s most popular design tool these tutorials take you from basics such as parts of the screen and simple command entry all the way through customizing your autocad toolbars and creating your own commands in 15 clear and comprehensive sessions author shawna lockhart guides readers through all the important commands and techniques in autocad 14 as you progress through the step by step tutorials you apply what you have learned by completing familiar sequences on your own frequent illustrations clearly depict what you see on your screen to help you in following the steps outlined

#### **SolidWorks 2015 Reference Guide**

2014-11-02

the solidworks 2015 reference guide is a comprehensive reference book written to assist the beginner to intermediate user of solidworks 2015 solidworks is an immense software package and no one book can cover all topics for all users this book provides a centralized reference location to address many of the tools features and techniques of solidworks 2015 this book covers the following system and document propertiesfeaturemanagerspropertymanagersconfigurationmanagersrendermanagers2d and 3d sketch toolssketch entities3d feature toolsmotion studysheet metalmotion studysolidworks thieme handbuch der echokardiografie

simulation photoview 360 pack and go3d pdfsintelligent modeling techniques 3d printing terminology and more chapter 1 provides a basic overview of the concepts and terminology used throughout this book using solidworks 2015 software if you are completely new to solidworks you should read chapter 1 in detail and complete lesson 1 lesson 2 and lesson 3 in the solidworks tutorials if you are familiar with an earlier release of solidworks you still might want to skim chapter 1 to become acquainted with some of the commands menus and features that you have not used or you can simply jump to any section in any chapter each chapter provides detailed propertymanager information on key topics with individual stand alone short tutorials to reinforce and demonstrate the functionality and ease of the solidworks tool or feature the book provides access to over 240 models their solutions and additional support materials learn by doing not just by reading formulate the skills to create modify and edit sketches and solid features learn the techniques to reuse features parts and assemblies through symmetry patterns copied components design tables configurations and more the book is designed to compliment the online tutorials and online help contained in solidworks 2015 the goal is to illustrate how multiple design situations and systematic steps combine to produce successful designs the author developed the tutorials by combining his own industry experience with the knowledge of engineers department managers professors vendors and manufacturers he is directly involved with solidworks every day and his responsibilities go far beyond the creation of just a 3d model

#### **SOLIDWORKS 2018 Reference Guide**

2017-11

the solidworks 2018 reference guide is a comprehensive reference book written to assist the beginner to intermediate user of solidworks 2018 solidworks is an immense software package and no one book can cover all topics for all users this book provides a centralized reference location to address many of the tools features and techniques of solidworks 2018 this book covers the following system and document properties feature managers property managers configuration managers render managers 2d and 3d sketch toolssketch entities3d feature toolsmotion studysheet metalmotion studysolidworks simulation photoview 360 pack and go3d pdfsintelligent modeling techniques 3d printing terminology and more chapter 1 provides a basic overview of the concepts and terminology used throughout this book using solidworks 2018 software if you are completely new to solidworks you should read chapter 1 in detail and complete lesson 1 lesson 2 and lesson 3 in the solidworks tutorials if you are familiar with an earlier release of solidworks you still might want to skim chapter 1 to become acquainted with some of the commands menus and features that you have not used or you can simply jump to any section in any chapter each chapter provides detailed propertymanager information on key topics with individual stand alone short tutorials to reinforce and demonstrate the functionality and ease of the solidworks tool or feature the book provides access to over 250 models their solutions and additional support materials learn by doing not just by reading formulate the skills to create modify and edit sketches and solid features learn the techniques to reuse features parts and assemblies through symmetry patterns copied components design tables configurations and more the book is thieme handbuch der

**2023-07-26** 5/42 thieme handbuch der echokardiografie

designed to complement the online tutorials and online help contained in solidworks 2018 the goal is to illustrate how multiple design situations and systematic steps combine to produce successful designs the author developed the tutorials by combining his own industry experience with the knowledge of engineers department managers professors vendors and manufacturers he is directly involved with solidworks every day and his responsibilities go far beyond the creation of just a 3d model

#### **SOLIDWORKS 2020 Reference Guide**

2019-12

a comprehensive reference book for solidworks 2020 contains 260 plus standalone tutorials starts with a basic overview of solidworks 2020 and its new features tutorials are written for each topic with new and intermediate users in mind includes access to each tutorial s initial and final state contains a chapter introducing you to 3d printing the solidworks 2020 reference guide is a comprehensive reference book written to assist the beginner to intermediate user of solidworks 2020 solidworks is an immense software package and no one book can cover all topics for all users this book provides a centralized reference location to address many of the tools features and techniques of solidworks 2020 this book covers the following system and document properties featuremanagers propertymanagers configurationmanagers rendermanagers 2d and 3d sketch tools sketch entities 3d feature tools motion study sheet metal motion study solidworks simulation photoview 360 pack and go 3d pdfs intelligent modeling techniques 3d printing terminology and more chapter 1 provides a thieme handbuch der

basic overview of the concepts and terminology used throughout this book using solidworks 2020 software if you are completely new to solidworks you should read chapter 1 in detail and complete lesson 1 lesson 2 and lesson 3 in the solidworks tutorials if you are familiar with an earlier release of solidworks you still might want to skim chapter 1 to become acquainted with some of the commands menus and features that you have not used or you can simply jump to any section in any chapter each chapter provides detailed propertymanager information on key topics with individual stand alone short tutorials to reinforce and demonstrate the functionality and ease of the solidworks tool or feature the book provides access to over 260 models their solutions and additional support materials learn by doing not just by reading formulate the skills to create modify and edit sketches and solid features learn the techniques to reuse features parts and assemblies through symmetry patterns copied components design tables configurations and more the book is designed to complement the online tutorials and online help contained in solidworks 2020 the goal is to illustrate how multiple design situations and systematic steps combine to produce successful designs the author developed the tutorials by combining his own industry experience with the knowledge of engineers department managers professors vendors and manufacturers he is directly involved with solidworks every day and his responsibilities go far beyond the creation of just a 3d model

#### **Commands Guide Tutorial for SolidWorks 2013**

2012-12-27

the commands guide tutorial for solidworks 2013 is a comprehensive reference book written to assist thieme handbuch der echokardiografie

the beginner to intermediate user of solidworks 2013 solidworks is an immense software package and no one book can cover all topics for all users this book provides a centralized reference location to address many of the tools features and techniques of solidworks 2013 this book covers the following system and document properties featuremanagers propertymanagers configurationmanagers rendermanagers 2d and 3d sketch tools sketch entities 3d feature tools motion study sheet metal motion study sustainability sustainability xpress flowxpress photoview 360 pack and go intelligent modeling techniques and more chapter 1 provides a basic overview of the concepts and terminology used throughout this book using solidworks 2013 software if you are completely new to solidworks you should read chapter 1 in detail and complete lesson 1 lesson 2 and lesson 3 in the solidworks tutorials if you are familiar with an earlier release of solidworks you still might want to skim chapter 1 to become acquainted with some of the commands menus and features that you have not used or you can simply jump to any section in any chapter each chapter 18 total provides detailed propertymanager information on key topics with individual stand alone short tutorials to reinforce and demonstrate the functionality and ease of the solidworks tool or feature all models for the 240 plus tutorials are located on the enclosed book cd with their solution initial and final learn by doing not just by reading formulate the skills to create modify and edit sketches and solid features learn the techniques to reuse features parts and assemblies through symmetry patterns copied components design tables configurations and more the book is design to compliment the online tutorials and online help contained in solidworks 2013 the goal is to illustrate how multiple design situations and systematic steps combine to produce successful designs the authors developed the tutorials by combining their own industry experience with the knowledge of engineers department managers professors vendors and manufacturers these professionals are directly involved with solidworks

everyday their responsibilities go far beyond the creation of just a 3d model

#### **Commands Guide Tutorial for SolidWorks 2012**

2011-12-18

the commands guide tutorial for solidworks 2012 is a comprehensive reference book written to assist the beginner to intermediate user of solidworks 2012 solidworks is an immense software package and no one book can cover all topics for all users the book provides a centralized reference location to address many of the tools features and techniques of solidworks 2012 this book covers the following system and document properties featuremanagers propertymanagers configurationmanagers rendermanagers 2d and 3d sketch tools sketch entities 3d feature tools motion study sheet metal motion study sustainability sustainability xpress flowxpress photoview 360 pack and go intelligent modeling techniques and more chapter 1 provides a basic overview of the concepts and terminology used throughout this book using solidworks 2012 software if you are completely new to solidworks you should read chapter 1 in detail and complete lesson 1 lesson 2 and lesson 3 in the solidworks tutorials if you are familiar with an earlier release of solidworks you still might want to skim chapter 1 to become acquainted with some of the commands menus and features that you have not used or you can simply jump to any section in any chapter each chapter 18 total provides detail propertymanager information on key topics with individual stand alone short tutorials to reinforce and demonstrate the functionality and ease of the solidworks tool or feature all models for the 240 plus tutorials are located on the enclosed book cd with their solution initial and final learn by doing not just

by reading formulate the skills to create modify and edit sketches and solid features learn the techniques to reuse features parts and assemblies through symmetry patterns copied components design tables configurations and more the book is design to compliment the online tutorials and online help contained in solidworks 2012 the goal is to illustrate how multiple design situations and systematic steps combine to produce successful designs the authors developed the tutorials by combining their own industry experience with the knowledge of engineers department managers professors vendors and manufacturers these professionals are directly involved with solidworks everyday their responsibilities go far beyond the creation of just a 3d model

#### Commands Guide Tutorial for SolidWorks 2011

2010

the commands guide tutorial for solidworks 2011 is a comprehensive reference book written to assist the beginner to intermediate user of solidworks 2011 solidworks is an immense software package and no one book can cover all topics for all users the book provides a centralized reference location to address many of the tools features and techniques of solidworks 2011 this book covers the following system and document properties featuremanagers propertymanagers configurationmanagers rendermanagers 2d and 3d sketch tools sketch entities 3d feature tools motion study sheet metal motion study sustainability sustainability xpress flowxpress photoview 360 pack and go intelligent modeling techniques and more chapter 1 provides a basic overview of the concepts and terminology used throughout this book using solidworks 2011 software if you are completely new to solidworks

you should read chapter 1 in detail and complete tutorial 1 tutorial 2 and tutorial 3 in the solidworks tutorials if you are familiar with an earlier release of solidworks you might still want to skim chapter 1 to get acquainted with some of the new commands menus and features that you haven t used or you can simply jump to any section in any chapter each chapter 18 total provides detailed propertymanager information on key topics with individual stand alone short tutorials to reinforce and demonstrate the functionality and ease of the solidworks tool or feature all models for the 240 plus tutorials are provided on the enclosed book cd with their solution initial and final learn by doing not just reading formulate the skills to create modify and edit sketches and solid features you will also learn the techniques to reuse features parts and assemblies through symmetry patterns copied components design tables configurations and more the book is designed to compliment the online tutorials and online help contained in solidworks 2011 the goal is to illustrate how multiple design situations and systematic steps combine to produce successful designs

#### **Commands Guide Tutorial for Solidworks 2010**

2010

the commands guide tutorial for solidworks 2010 is a comprehensive reference book written to assist beginner to intermediate users of solidworks solidworks is an immense software package and no one book can cover all topics for all users the book provides a centralized reference location to address many of the system and document properties featuremanagers propertymanagers configurationmanagers and rendermanagers along with 2d and 3d sketch tools sketch entities 3d

feature tools motion study sustainabilityxpress dfmxpress simulationxpress sheet metal photoview 360 and more chapter 1 provides a basic overview of the concepts and terminology used throughout this book using solidworks 2010 software if you are completely new to solidworks you should read chapter 1 in detail and complete lesson 1 lesson 2 and lesson 3 in the solidworks tutorials if you are familiar with an earlier release of solidworks you still might want to skim chapter 1 to become acquainted with some of the commands menus and features that you have not used or you can simply jump to any section in any chapter each chapter 17 total provides detailed propertymanager information on key topics with individual stand alone short tutorials to reinforce and demonstrate the functionality and ease of the solidworks tool or feature all models for the 230 plus tutorials are located on the enclosed cd with their solution initial and final learn by doing not just by reading formulate the skills to create modify and edit sketches and solid features learn the techniques to reuse features parts and assemblies through symmetry patterns copied components design tables configurations and more the book is designed to compliment the online tutorials and online help contained in solidworks 2010 the goal is to illustrate how multiple design situations and systematic steps combine to produce successful designs the authors developed the tutorials by combining their own industry experience with the knowledge of engineers department managers vendors and manufacturers these professionals are directly involved with solidworks everyday their responsibilities go far beyond the creation of just a 3d model

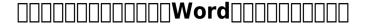

2019-04-12

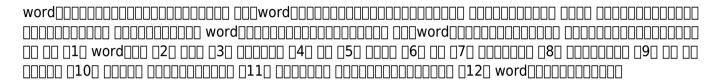

#### **Tutorial Guide to AutoCAD 2019**

2018-05-04

tutorial guide to autocad 2019 provides a step by step introduction to autocad with commands presented in the context of each tutorial in fifteen clear and comprehensive chapters author shawna lockhart guides you through all the important commands and techniques in autocad 2019 from 2d drawing to solid modeling and finally finishing with rendering in each lesson the author provides step by step instructions with frequent illustrations showing exactly what appears on the autocad screen later individual steps are no longer provided and you are asked to apply what you ve learned by completing sequences on your own a carefully developed pedagogy reinforces this cumulative learning approach and supports you in becoming a skilled autocad user tutorial guide to autocad 2019 begins with three getting started chapters that include information to get readers of all levels thieme handbuch der

echokardiografie

prepared for the tutorials the author includes tips that offer suggestions and warnings as you progress through the tutorials key terms and key commands are listed at the end of each chapter to recap important topics and commands learned in each tutorial also a glossary of terms and commands summary list the key commands used in the tutorials each chapter concludes with end of chapter problems providing challenges to a range of abilities in mechanical electrical and civil engineering as well as architectural problems

#### **Tutorial Guide to AutoCAD 2020**

2019-06

tutorial guide to autocad 2020 provides a step by step introduction to autocad with commands presented in the context of each tutorial in fifteen clear and comprehensive chapters author shawna lockhart guides you through all the important commands and techniques in autocad 2020 from 2d drawing to solid modeling and finally finishing with rendering in each lesson the author provides step by step instructions with frequent illustrations showing exactly what appears on the autocad screen later individual steps are no longer provided and you are asked to apply what you ve learned by completing sequences on your own a carefully developed pedagogy reinforces this cumulative learning approach and supports you in becoming a skilled autocad user tutorial guide to autocad 2020 begins with three getting started chapters that include information to get readers of all levels prepared for the tutorials the author includes tips that offer suggestions and warnings as you progress through the tutorials key terms and key commands are listed at the end of each chapter to recap

important topics and commands learned in each tutorial also a glossary of terms and commands summary list the key commands used in the tutorials each chapter concludes with end of chapter problems providing challenges to a range of abilities in mechanical electrical and civil engineering as well as architectural problems

#### **Tutorial Guide to AutoCAD 2021**

2010-04

tutorial guide to autocad 2021 provides a step by step introduction to autocad with commands presented in the context of each tutorial in fifteen clear and comprehensive chapters author shawna lockhart guides you through all the important commands and techniques in autocad 2021 from 2d drawing to solid modeling and finally finishing with rendering in each lesson the author provides step by step instructions with frequent illustrations showing exactly what appears on the autocad screen later individual steps are no longer provided and you are asked to apply what you ve learned by completing sequences on your own a carefully developed pedagogy reinforces this cumulative learning approach and supports you in becoming a skilled autocad user tutorial guide to autocad 2021 begins with three getting started chapters that include information to get readers of all levels prepared for the tutorials the author includes tips that offer suggestions and warnings as you progress through the tutorials key terms and key commands are listed at the end of each chapter to recap important topics and commands learned in each tutorial also a glossary of terms and commands summary list the key commands used in the tutorials each chapter concludes with end of chapter

problems providing challenges to a range of abilities in mechanical electrical and civil engineering as well as architectural problems

#### **Tutorial Guide to AutoCAD 2011**

2017-07

a tutorial guide to autocad 2011 provides a step by step introduction to autocad with commands presented in the context of each tutorial in fifteen clear and comprehensive chapters author shawna lockhart guides readers through all the important commands and techniques in autocad 2011 from 2d drawing to solid modeling and finally finishing with rendering in each lesson the author provides step by step instructions with frequent illustrations showing exactly what appears on the autocad screen later individual steps are no longer provided and readers are asked to apply what they ve learned by completing sequences on their own a carefully developed pedagogy reinforces this cumulative learning approach and supports readers in becoming skilled autocad users a tutorial guide to autocad 2011 begins with three getting started chapters that include information to get readers of all levels prepared for the tutorials the author includes tips that offer suggestions and warnings as you progress through the tutorials key terms and key commands are listed at the end of each chapter to recap important topics and commands learned in each tutorial also a glossary of terms and commands summary lists the key commands used in the tutorials each chapter concludes with end of chapter problems providing challenges to a range of abilities in mechanical electrical and civil engineering as well as architectural problems

2015-06

tutorial guide to autocad 2018 provides a step by step introduction to autocad with commands presented in the context of each tutorial in fifteen clear and comprehensive chapters author shawna lockhart guides readers through all the important commands and techniques in autocad 2018 from 2d drawing to solid modeling and finally finishing with rendering in each lesson the author provides step by step instructions with frequent illustrations showing exactly what appears on the autocad screen later individual steps are no longer provided and readers are asked to apply what they ve learned by completing sequences on their own a carefully developed pedagogy reinforces this cumulative learning approach and supports readers in becoming skilled autocad users tutorial guide to autocad 2018 begins with three getting started chapters that include information to get readers of all levels prepared for the tutorials the author includes tips that offer suggestions and warnings as you progress through the tutorials key terms and key commands are listed at the end of each chapter to recap important topics and commands learned in each tutorial also a glossary of terms and commands summary list the key commands used in the tutorials each chapter concludes with end of chapter problems providing challenges to a range of abilities in mechanical electrical and civil engineering as well as architectural problems

2016-05

tutorial guide to autocad 2016 provides a step by step introduction to autocad with commands presented in the context of each tutorial in fifteen clear and comprehensive chapters author shawna lockhart guides readers through all the important commands and techniques in autocad 2016 from 2d drawing to solid modeling and finally finishing with rendering in each lesson the author provides step by step instructions with frequent illustrations showing exactly what appears on the autocad screen later individual steps are no longer provided and readers are asked to apply what they ve learned by completing sequences on their own a carefully developed pedagogy reinforces this cumulative learning approach and supports readers in becoming skilled autocad users tutorial guide to autocad 2016 begins with three getting started chapters that include information to get readers of all levels prepared for the tutorials the author includes tips that offer suggestions and warnings as you progress through the tutorials key terms and key commands are listed at the end of each chapter to recap important topics and commands learned in each tutorial also a glossary of terms and commands summary list the key commands used in the tutorials each chapter concludes with end of chapter problems providing challenges to a range of abilities in mechanical electrical and civil engineering as well as architectural problems

2012-06-04

tutorial guide to autocad 2017 provides a step by step introduction to autocad with commands presented in the context of each tutorial in fifteen clear and comprehensive chapters author shawna lockhart guides readers through all the important commands and techniques in autocad 2017 from 2d drawing to solid modeling and finally finishing with rendering in each lesson the author provides step by step instructions with frequent illustrations showing exactly what appears on the autocad screen later individual steps are no longer provided and readers are asked to apply what they ve learned by completing sequences on their own a carefully developed pedagogy reinforces this cumulative learning approach and supports readers in becoming skilled autocad users tutorial guide to autocad 2017 begins with three getting started chapters that include information to get readers of all levels prepared for the tutorials the author includes tips that offer suggestions and warnings as you progress through the tutorials key terms and key commands are listed at the end of each chapter to recap important topics and commands learned in each tutorial also a glossary of terms and commands summary list the key commands used in the tutorials each chapter concludes with end of chapter problems providing challenges to a range of abilities in mechanical electrical and civil engineering as well as architectural problems

2013-05-29

covers 2d drawing and 3d modeling uses step by step tutorials and written for novice users organization that parallels an introductory engineering course mechanical electrical civil and architectural based end of chapter problems prepares you for the autocad certification exam includes introductory videos tutorial guide to autocad 2024 provides a step by step introduction to autocad with commands presented in the context of each tutorial in fifteen clear and comprehensive chapters author shawna lockhart guides you through all the important commands and techniques in autocad 2024 from 2d drawing to solid modeling and finally finishing with rendering in each lesson the author provides step by step instructions with frequent illustrations showing exactly what appears on the autocad screen later individual steps are no longer provided and you are asked to apply what you ve learned by completing sequences on your own a carefully developed pedagogy reinforces this cumulative learning approach and supports you in becoming a skilled autocad user tutorial guide to autocad 2024 begins with three getting started chapters that include information to get readers of all levels prepared for the tutorials the author includes tips that offer suggestions and warnings as you progress through the tutorials key terms and key commands are listed at the end of each chapter to recap important topics and commands learned in each tutorial also a glossary of terms and commands summary list the key commands used in the tutorials each chapter concludes with end of chapter problems providing challenges to a range of abilities in mechanical electrical and civil engineering as well as architectural problems introductory videos this textbook includes access to thieme handbuch der

videos that are designed to help you get started using some of the main tools in autocad these videos parallel the same instructions provided in the text having instructions on how to use these tools in both written and video form helps reinforce and strengthen your understanding of these core tools the videos are especially helpful to those who learn best from watching someone use autocad and describe how the tools work

#### Tutorial Guide to AutoCAD 2022

2018-09-29

tutorial guide to autocad 2022 provides a step by step introduction to autocad with commands presented in the context of each tutorial in fifteen clear and comprehensive chapters author shawna lockhart guides you through all the important commands and techniques in autocad 2022 from 2d drawing to solid modeling and finally finishing with rendering in each lesson the author provides step by step instructions with frequent illustrations showing exactly what appears on the autocad screen later individual steps are no longer provided and you are asked to apply what you ve learned by completing sequences on your own a carefully developed pedagogy reinforces this cumulative learning approach and supports you in becoming a skilled autocad user tutorial guide to autocad 2022 begins with three getting started chapters that include information to get readers of all levels prepared for the tutorials the author includes tips that offer suggestions and warnings as you progress through the tutorials key terms and key commands are listed at the end of each chapter to recap important topics and commands learned in each tutorial also a glossary of terms and commands

summary list the key commands used in the tutorials each chapter concludes with end of chapter problems providing challenges to a range of abilities in mechanical electrical and civil engineering as well as architectural problems

#### **Tutorial Guide to AutoCAD 2023**

2013-02-10

tutorial guide to autocad 2023 provides a step by step introduction to autocad with commands presented in the context of each tutorial in fifteen clear and comprehensive chapters author shawna lockhart guides you through all the important commands and techniques in autocad 2023 from 2d drawing to solid modeling and finally finishing with rendering in each lesson the author provides step by step instructions with frequent illustrations showing exactly what appears on the autocad screen later individual steps are no longer provided and you are asked to apply what you ve learned by completing sequences on your own a carefully developed pedagogy reinforces this cumulative learning approach and supports you in becoming a skilled autocad user tutorial guide to autocad 2023 begins with three getting started chapters that include information to get readers of all levels prepared for the tutorials the author includes tips that offer suggestions and warnings as you progress through the tutorials key terms and key commands are listed at the end of each chapter to recap important topics and commands learned in each tutorial also a glossary of terms and commands summary list the key commands used in the tutorials each chapter concludes with end of chapter problems providing challenges to a range of abilities in mechanical electrical and civil engineering as

well as architectural problems

#### **Tutorial Guide to AutoCAD 2025**

2020-11

covers 2d drawing and 3d modeling uses step by step tutorials and written for novice users organization that parallels an introductory engineering course mechanical electrical civil and architectural based end of chapter problems prepares you for the autocad certification exam this edition includes all new videos with greater coverage of autocad s tools and features tutorial guide to autocad 2025 provides a step by step introduction to autocad with commands presented in the context of each tutorial in fifteen clear and comprehensive chapters author shawna lockhart guides you through all the important commands and techniques in autocad 2025 from 2d drawing to solid modeling and finally finishing with rendering in each lesson the author provides step by step instructions with frequent illustrations showing exactly what appears on the autocad screen later individual steps are no longer provided and you are asked to apply what you ve learned by completing sequences on your own a carefully developed pedagogy reinforces this cumulative learning approach and supports you in becoming a skilled autocad user tutorial guide to autocad 2025 begins with three getting started chapters that include information to get readers of all levels prepared for the tutorials the author includes tips that offer suggestions and warnings as you progress through the tutorials key terms and key commands are listed at the end of each chapter to recap important topics and commands learned in each tutorial also a glossary of terms and commands

summary list the key commands used in the tutorials each chapter concludes with end of chapter problems providing challenges to a range of abilities in mechanical electrical and civil engineering as well as architectural problems autocad video tutorials this textbook includes access to videos that are designed to help you get started using the most common tools in autocad these tutorials complement the textbook content by providing a practical hands on approach to understanding the basics of autocad these videos parallel the tutorials in the book and serve as an excellent starting point for learners who prefer to see the tools in action reinforcing the written instructions and deepening your understanding of autocad s essential functionalities although these videos do not encompass the entire scope of the textbook they offer a comprehensive overview of the basics facilitating a strong foundational knowledge in this edition we ve significantly expanded our video resources to encompass a broader range of autocad s tools features commands and functionalities

#### **Tutorial Guide to Autocad 2013**

2011-06-13

a tutorial guide to autocad 2013 2d provides a step by step introduction to autocad with commands presented in the context of each tutorial with an organization that parallels an introductory engineering graphics course author shawna lockhart guides readers through all the important commands and techniques to effectively create 2d drawings using autocad 2013 after completing these seven tutorials you will have mastered the commands necessary to create 2d drawings add dimensions and print or plot your drawing using sound engineering drawing practices in each lesson

the author provides step by step instructions with frequent illustrations showing exactly what appears on the autocad screen later individual steps are no longer provided and readers are asked to apply what they ve learned by completing sequences on their own a carefully developed pedagogy reinforces this cumulative learning approach and supports readers in becoming skilled autocad users a tutorial guide to autocad 2013 2d begins with three getting started chapters that include information to get readers of all levels prepared for the tutorials the author includes tips that offer suggestions and warnings as you progress through the tutorials key terms and key commands are listed at the end of each chapter to recap important topics and commands learned in each tutorial a glossary of terms and a commands summary list reinforce the key commands used in the tutorials each chapter concludes with end of chapter problems providing challenges to a range of abilities in mechanical electrical and civil engineering as well as architectural problems

#### **Tutorial Guide to AutoCAD 2014**

2020-10-03

a tutorial guide to autocad 2014 provides a step by step introduction to autocad with commands presented in the context of each tutorial in fifteen clear and comprehensive chapters author shawna lockhart guides readers through all the important commands and techniques in autocad 2014 from 2d drawing to solid modeling and finally finishing with rendering in each lesson the author provides step by step instructions with frequent illustrations showing exactly what appears on the autocad screen later individual steps are no longer provided and readers are asked to apply what they we learned by

completing sequences on their own a carefully developed pedagogy reinforces this cumulative learning approach and supports readers in becoming skilled autocad users a tutorial guide to autocad 2014 begins with three getting started chapters that include information to get readers of all levels prepared for the tutorials the author includes tips that offer suggestions and warnings as you progress through the tutorials key terms and key commands are listed at the end of each chapter to recap important topics and commands learned in each tutorial also a glossary of terms and commands summary lists the key commands used in the tutorials each chapter concludes with end of chapter problems providing challenges to a range of abilities in mechanical electrical and civil engineering as well as architectural problems

#### Amazon Web Services [][[][][][][14[][][] [][][]

2011-05-25

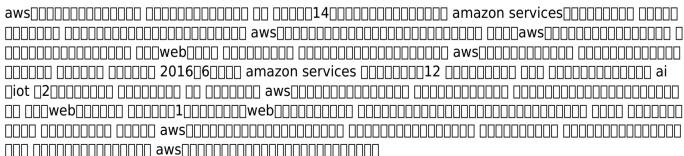

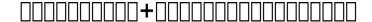

2011

# Official Guide to Certified SOLIDWORKS Associate Exams: CSWA, CSWA-SD, CSWSA-S, CSWA-AM (SOLIDWORKS 2019 - 2021)

2023-06-25

this book is written to assist you with passing the solidworks associate level exams it provides you with detailed information and exercises that will aid you in passing the following exams certified solidworks associate cswa certified solidworks associate sustainable design cswa sd certified solidworks associate simulation cswsa s and the certified solidworks associate additive manufacturing cswa am exam there are three goals for this book the primary goal of this book is not only to help you pass the cswa cswa sd cswsa s and cswa am exams but also to ensure that you understand and comprehend the concepts and implementation details of the four certification processes the second goal is to provide the most comprehensive coverage of cswa cswa sd cswsa s and cswa am exam related topics available without too much coverage of topics not on the exam the third and ultimate thieme handbuch der echokardiografie

goal is to get you from where you are today to the point that you can confidently pass the cswa cswa sd cswsa s and cswa am exams cswa exam the cswa certification indicates a foundation in and apprentice knowledge of 3d cad design and engineering practices and principles the intended audience for this section of the book is anyone trying to take and pass the cswa exam with a minimum of 6 9 months of solidworks experience and basic knowledge of engineering fundamentals and practices solidworks recommends that you review their solidworks tutorials on parts assemblies and drawings as a prerequisite and have at least 45 hours of classroom time learning solidworks or using solidworks with basic engineering design principles and practices cswa sd exam the certified solidworks associate sustainable design cswa sd certification indicates a foundation in and apprentice knowledge of demonstrating an understanding in the principles of environmental assessment and sustainable design this section of the book is intended for anyone interested in sustainable design as well as life cycle assessment and trying to take and pass the cswa sd exam although no hands on usage of solidworks is required for the cswa sd certification exam it is a good idea to review the solidworks sustainablityxpress and solidworks sustainability tutorials inside of solidworks to better understand the actual workflow the cswa sd is based off the solidworks sustainable design guide that incorporates concepts including sustainability environmental assessment and life cycle impact assessment cswsa s exam the certified solidworks associate simulation cswsa s certification indicates a foundation in and apprentice knowledge of demonstrating an understanding in the principles of stress analysis and the finite element method fem the cswsa s section of the book is for anyone trying to take and pass the cswsa s with a minimum of 6 9 months of solidworks experience and knowledge in the following areas engineering mechanics statics strength of materials finite element method finite element analysis theory applied concepts in solidworks simulation namely static analysis solid shell

and beam elements connections and applying loads and boundary conditions and interpreting results the purpose of this section in the book is not to educate a new or intermediate user on solidworks simulation but to cover and to inform you on the types of questions layout and what to expect when taking the cswsa s exam cswa am exam the certified solidworks associate additive manufacturing cswa am certification indicates a foundation in and apprentice knowledge of today s 3d printing technology and market the intended audience for this section of the book is anyone trying to take and pass the cswa am exam and an interest in additive manufacturing the cswa am exam is meant to be taken after the completion of the 10 part learning path located on mysolidworks com the cswa am exam fundamentally covers two 3d printing technologies fused filament fabrication fff and stereolithography sla there are a few questions on selective laser sintering sls technology and available software based printing aids

#### **Tutorial Guide to Autocad 2012 - 2D**

2023-08-07

a tutorial guide to autocad 2012 2d provides a step by step introduction to autocad with commands presented in the context of each tutorial with an organization that parallels an introductory engineering graphics course author shawna lockhart guides readers through all the important commands and techniques to effectively create 2d drawings using autocad 2012 after completing these seven tutorials you will have mastered the commands necessary to create 2d drawings add dimensions and print or plot your drawing using sound engineering drawing practices in each lesson

echokardiografie

the author provides step by step instructions with frequent illustrations showing exactly what appears on the autocad screen later individual steps are no longer provided and readers are asked to apply what they ve learned by completing sequences on their own a carefully developed pedagogy reinforces this cumulative learning approach and supports readers in becoming skilled autocad users a tutorial guide to autocad 2012 2d begins with three getting started chapters that include information to get readers of all levels prepared for the tutorials the author includes tips that offer suggestions and warnings as you progress through the tutorials key terms and key commands are listed at the end of each chapter to recap important topics and commands learned in each tutorial a glossary of terms and a commands summary list reinforce the key commands used in the tutorials each chapter concludes with end of chapter problems providing challenges to a range of abilities in mechanical electrical and civil engineering as well as architectural problems

#### **IOS 14 Complete User Guide**

2001-05-04

description ios 14 a unique operating system that brought apple back into the spotlight and strengthened them again being one of the most powerful phone makers in the world ios 14 is more stable and easier to use than that developed by beta developers so you may want to install it right away on your iphone in this tutorial you will learn all about apple ios 14 and its amazing features this guide contains detailed information about the software and how to use it effectively each explanation is heightened in clear photography so that you can clearly understand what we are trying to describe 2023-07-26

echokardiografie

if you are using newer apple products for example from 2015 to date or starting with the iphone 6 series or planning to get a product compatible with ios 14 this guide will help you get started and make your journey with ios 14 more convenient the guide will make you smile after discovering the fantastic features it contains even if you have not yet received the latest device from apple and read this guide it is inevitable that after discovering its amazing features and uniqueness you will not be able to resist one of apple s latest series of compatible phones for ios 14 here are some things you will learn after reading this guide how to install ios 14 on your ipad or iphone ios 14 phone compability the new features in ios 14 and many more just click the buy button and learn all the new features on ios 14

#### **Tutorial Guide to AutoCAD 2012**

2018-07-19

a tutorial guide to autocad 2012 provides a step by step introduction to autocad with commands presented in the context of each tutorial in fifteen clear and comprehensive chapters author shawna lockhart guides readers through all the important commands and techniques in autocad 2012 from 2d drawing to solid modeling and finally finishing with rendering in each lesson the author provides step by step instructions with frequent illustrations showing exactly what appears on the autocad screen later individual steps are no longer provided and readers are asked to apply what they ve learned by completing sequences on their own a carefully developed pedagogy reinforces this cumulative learning approach and supports readers in becoming skilled autocad users a tutorial guide to autocad thieme handbuch der

2012 begins with three getting started chapters that include information to get readers of all levels prepared for the tutorials the author includes tips that offer suggestions and warnings as you progress through the tutorials key terms and key commands are listed at the end of each chapter to recap important topics and commands learned in each tutorial also a glossary of terms and commands summary lists the key commands used in the tutorials each chapter concludes with end of chapter problems providing challenges to a range of abilities in mechanical electrical and civil engineering as well as architectural problems

#### **Autodesk 3ds Max 2011: A Comprehensive guide**

2014-11-19

a complete guide to bag making couture bags without the couture price yes please whether you are beginning or looking to expand your bag making you can create professional looking bags to fit your style and practical needs with making bags bags are infinitely customizable projects there are so many fabrics hardware and zippers to explore this valuable resourcehas all the information and techniques needed to work with diverse materials and achieve endless style combinations trendy baguette bags duffle bags saddle bags and so many more styles are covered in this book make five bag projects to practice your new skills and apply basic to advanced sewing techniques jessica barrera the owner of sallie tomato gives you the full scoop on fabrics from standard quilting cotton to specialty materials like cork velvet vinyl kraft tex vegan leather and so much more follow along all the steps of the bag making process with this visual guide

#### Inspect what You Expect

2017

autodesk fusion 360 a power guide for beginners and intermediate users 6th edition textbook has been designed for instructor led courses as well as self paced learning it is intended to help engineers and designers interested in learning fusion 360 to create 3d mechanical designs this textbook is a great help for new fusion 360 users and a great teaching aid for classroom training this textbook consists of 14 chapters a total of 750 pages covering major workspaces of fusion 360 such as design animation and drawing the textbook teaches you to use fusion 360 mechanical design software for building parametric 3d solid components and assemblies as well as creating animations and 2d drawings this edition of the textbook has been developed using autodesk fusion 360 software version 2 0 16761 july 2023 product update this textbook not only focuses on the usage of the tools commands of fusion 360 but also the concept of design every chapter in this textbook contains tutorials that provide users with step by step instructions for creating mechanical designs and drawings with ease moreover every chapter ends with hands on test drives that allow users to experience for themselves the user friendly and powerful capacities of fusion 360

#### Making Bags, A Field Guide

2011-04-22

the navigator the centerpiece of the learning system that empowers students to succeed consists of a checklist at the beginning of each chapter outlining text features and study skills needed a series of check boxes to prompt students to use the learning aids in the chapter and set priorities while studying accounting in action and technology in action boxes give students glimpses into the real world of business including ethics insights international insights e business insights and business insights student and instructor approved pedagogy includes marginal accounting equation analyses and financial statements and ratio analysis throughout the text the strategic use of color photographs and illustrations rated 1 in instructor satisfaction infographics these memorable visual reminders help students visualize and apply accounting concepts to the real world unparalleled readability students using accounting principles rated their text easy to read more frequently than students using other accounting principles textbooks the new edition continues to reflect this conversational style and highly rated clarity useful thought provoking end of chapter material including self study questions questions brief exercises exercises a b problem sets and broadening your perspective which is divided into two sections financial reporting and analysis includes financial reporting problems comparative analysis problems interpreting financial statements a global focus and exploring the exercises critical thinking includes group decision case communication activity and ethics case

### <u>Autodesk Fusion 360: A Power Guide for Beginners and Intermediate Users (6th Edition)</u>

2020-11-22

2023-07-26 34/42

autodesk 3ds max 2019 a comprehensive guide book aims at harnessing the power of autodesk 3ds max for modelers animators and designers the book caters to the needs of both the novice and the advanced users of 3ds max keeping in view the varied requirements of the users the book first introduces the basic features of 3ds max 2019 and then gradually progresses to cover the advanced 3d models and animations in this book two projects based on the tools and concepts covered in the book have been added to enhance the knowledge of users this book will help you unleash your creativity thus helping you create stunning 3d models and animations the book will help the learners transform their imagination into reality with ease also it takes the users across a wide spectrum of animations through progressive examples numerous illustrations and ample exercises salient features consists of 18 chapters 1 project and 1 student project that are organized in a pedagogical sequence covering various aspects of modeling texturing lighting and animation the author has followed the tutorial approach to explain various concepts of modeling texturing lighting and animation the first page of every chapter summarizes the topics that are covered in it step by step instructions that guide the users through the learning process additional information is provided throughout the book in the form of notes and tips self evaluation test and review questions are given at the end of each chapter so that the users can assess their knowledge table of contents chapter 1 introduction to autodesk 3ds max 2019 chapter 2 standard primitives chapter 3 extended primitives chapter 4 working with architectural objects chapter 5 splines and extended splines chapter 6 modifying splines chapter 7 materials and maps chapter 8 modifying 3d mesh objects chapter 9 graphite modeling technique chapter 10 compound objects chapter 11 modifiers chapter 12 lights and rendering chapter 13 animation basics chapter 14 rigid body dynamics and helpers chapter 15 nurbs modeling chapter 16 systems hierarchy and kinematics chapter 17 particle systems and space warps i chapter 18

particle systems and space warps ii project 1 creating a diner student project index free teaching and learning resources technical support by contacting techsupport cadcim com max files used in tutorials exercises and illustrations customizable powerpoint presentations of all chapters instructor guide with solution to all review questions and instructions to create the models for exercises additional learning resources at 3dsmaxexperts blogspot com and youtube com cadcimtech for faculty only

#### **Performance Management Guide PDF Full View**

2022-08-08

written by renowned author and 3d artist kelly I murdock autodesk maya 2015 basics guide is designed to give new users a solid understanding of the fundamental skills needed to create beautiful 3d models and stunning animations with autodesk maya using clear and easy to follow instructions this book will guide you through learning all the major features of maya the text is complemented by accompanying video instruction that s included with each book each chapter has a corresponding video tutorial that introduces you to the topics and allows you to watch and learn how functions are performed in a way that a text alone cannot do autodesk maya 2015 basics guide makes no assumptions about your previous experience with autodesk maya it begins by helping you get comfortable with the user interface and navigating scenes before moving into modeling texturing lighting animating rendering and more additionally more advanced features such as character rigging skinning animating with dynamics and mel scripting are also introduced each chapter begins by examining the concept behind each task the goal and the necessary features that are involved then

you go in depth with the objective of your task as you study examples and learn the steps necessary to complete it working your way through the comprehensive step by step lessons you II develop the confidence you need to create incredible renderings and animations using autodesk maya who this book is for this text was created specifically for users with no prior 3d modeling or animation experience if you want to work in a creative field or are just curious about how 3d animated movies are made this book is the perfect way to get started users who are migrating from another 3d application or upgrading from a previous version of maya will also benefit greatly from this text

#### Accounting Principles, Chapters 14-27, Study Guide

written by renowned author and 3d artist kelly I murdock autodesk maya 2017 basics guide is designed to give new users a solid understanding of the fundamental skills needed to create beautiful 3d models and stunning animations with autodesk maya using clear and easy to follow instructions this book will guide you through learning all the major features of maya the text is complemented by video instruction each chapter has a corresponding video tutorial that introduces you to the topics and allows you to watch and learn how functions are performed in a way that a text alone cannot do autodesk maya 2017 basics guide makes no assumptions about your previous experience with autodesk maya it begins by helping you get comfortable with the user interface and navigating scenes before moving into modeling texturing lighting animating rendering and more additionally more advanced features such as character rigging skinning animating with dynamics and mel scripting are also introduced each chapter begins by examining the concept behind each task the

goal and the necessary features that are involved then you go in depth with the objective of your task as you study examples and learn the steps necessary to complete it working your way through the comprehensive step by step lessons you II develop the confidence you need to create incredible renderings and animations using autodesk maya who this book is for this text was created specifically for users with no prior 3d modeling or animation experience if you want to work in a creative field or are just curious about how 3d animated movies are made this book is the perfect way to get started users who are migrating from another 3d application or upgrading from a previous version of maya will also benefit greatly from this text

#### <u>Autodesk 3ds Max 2019: A Comprehensive Guide, 19th</u> <u>Edition</u>

the first textbook providing an integrated model of spoken language

#### Autodesk Maya 2015 Basics Guide

autodesk fusion 360 a power guide for beginners and intermediate users 4th edition textbook has been designed for instructor led courses as well as self paced learning it is intended to help engineers and designers interested in learning fusion 360 to create 3d mechanical designs this textbook is a

great help for new fusion 360 users and a great teaching aid for classroom training this textbook consists of 14 chapters a total of 750 pages covering major workspaces of fusion 360 such as design animation and drawing the textbook teaches you to use fusion 360 mechanical design software for building parametric 3d solid components and assemblies as well as creating animations and 2d drawings this edition of textbook has been developed using autodesk fusion 360 software version 2 0 9313 november 2020 product update this textbook not only focuses on the usages of the tools commands of fusion 360 but also on the concept of design every chapter in this textbook contains tutorials that provide users with step by step instructions for creating mechanical designs and drawings with ease moreover every chapter ends with hands on test drives that allow users to experience for themselves the user friendly and powerful capacities of fusion 360 table of contents chapter 1 introducing fusion 360 chapter 2 drawing sketches with autodesk fusion 360 chapter 3 editing and modifying sketches chapter 4 applying constraints and dimensions chapter 5 creating base feature of solid models chapter 6 creating construction geometries chapter 7 advanced modeling i chapter 8 advanced modeling ii chapter 9 patterning and mirroring chapter 10 editing and modifying 3d models chapter 11 working with assemblies i chapter 12 working with assemblies ii chapter 13 creating animation of a design chapter 14 working with drawings

#### **Autodesk Maya 2017 Basics Guide**

autodesk maya 2023 is a powerful integrated 3d modeling animation visual effects and rendering software developed by autodesk inc this integrated node based 3d software finds its application in the thieme handbuch der echokardiografie

development of films games and design projects the intuitive user interface and workflow tools of maya 2023 have made the job of design visualization specialists a lot easier autodesk maya 2023 a comprehensive guide book covers all features of autodesk maya 2023 software in a simple lucid and comprehensive manner it aims at harnessing the power of autodesk maya 2023 for 3d and visual effects artists and designers salient features consists of 17 chapters that are organized in a pedagogical seguence covering a wide range of topics such as may ainterface polygon modeling nurbs modeling texturing lighting cameras animation paint effects rendering nhair xgen fur fluids particles nparticles bullet physics motion graphics and mash in autodesk maya 2023 the first page of every chapter summarizes the topics that are covered in it consists of hundreds of illustrations and comprehensive coverage of autodesk maya 2023 concepts commands real world 3d models and examples focusing on industry experience step by step instructions that guide the user through the learning process additional information is provided throughout the book in the form of tips and notes self evaluation tests review questions and exercises are given at the end of each chapter so that the users can assess their knowledge table of contents chapter 1 exploring maya interface chapter 2 polygon modeling chapter 3 nurbs curves and surfaces chapter 4 nurbs modeling chapter 5 uv mapping chapter 6 shading and texturing chapter 7 lights and cameras chapter 8 animation chapter 9 rigging constraints and deformers chapter 10 paint effects chapter 11 rendering chapter 12 particle system chapter 13 introduction to nparticles chapter 14 fluids chapter 15 nhair and xgen chapter 16 bifrost chapter 17 bullet physics and motion graphics index

#### **Guide to Speech Production and Perception**

Autodesk Fusion 360: A Power Guide for Beginners and Intermediate Users (4th Edition)

Autodesk Maya 2023: A Comprehensive Guide, 14th Edition

- question papers of diploma in pharmacy examination (Read Only)
- conceptual blockbusting (Read Only)
- strategic management governance and ethics webinn .pdf
- cbse 2013 maths board paper solution (2023)
- impact of e learning in education (2023)
- haunted highway the spirits of route 66 accion [PDF]
- marketing channel strategy 8th edition (Read Only)
- the alexandrian and gardnerian of shadows (PDF)
- beckett oil burner oem guide [PDF]
- the power of polarities an innovative method to transform individuals teams and organizations based on carl jung s theory of the personality (Download Only)
- june exam question papers 2014 of physics .pdf
- a war against boys project muse (2023)
- pyongyang a journey in north korea Copy
- ten restaurants that changed america (2023)
- virtual astronomy lab quiz answers cengage (Download Only)
- tamil amma magan appa sex video gs83 teshieogallo (Download Only)
- caterpillar m320 user manual sazehnews .pdf
- sony ericsson xperia arc user guide (Read Only)
- value engineering examples (PDF)
- thieme handbuch der echokardiografie Full PDF